#### CS 635 Advanced Object-Oriented Design & Programming Fall Semester, 2022 Doc 06 Null Object, Strategy Sep 13, 2022

Copyright ©, All rights reserved. 2022 SDSU & Roger Whitney, 5500 Campanile Drive, San Diego, CA 92182-7700 USA. OpenContent [\(http://www.opencontent.org/opl.shtml](http://www.opencontent.org/opl.shtml)) license defines the copyright on this document.

Why Software Projects Go Wrong

More software projects have gone awry for lack of quality, which is part of many destructive dynamics, than for all other causes combined.

Gerald M. Weinberg

# Null Object

# **Null Object**

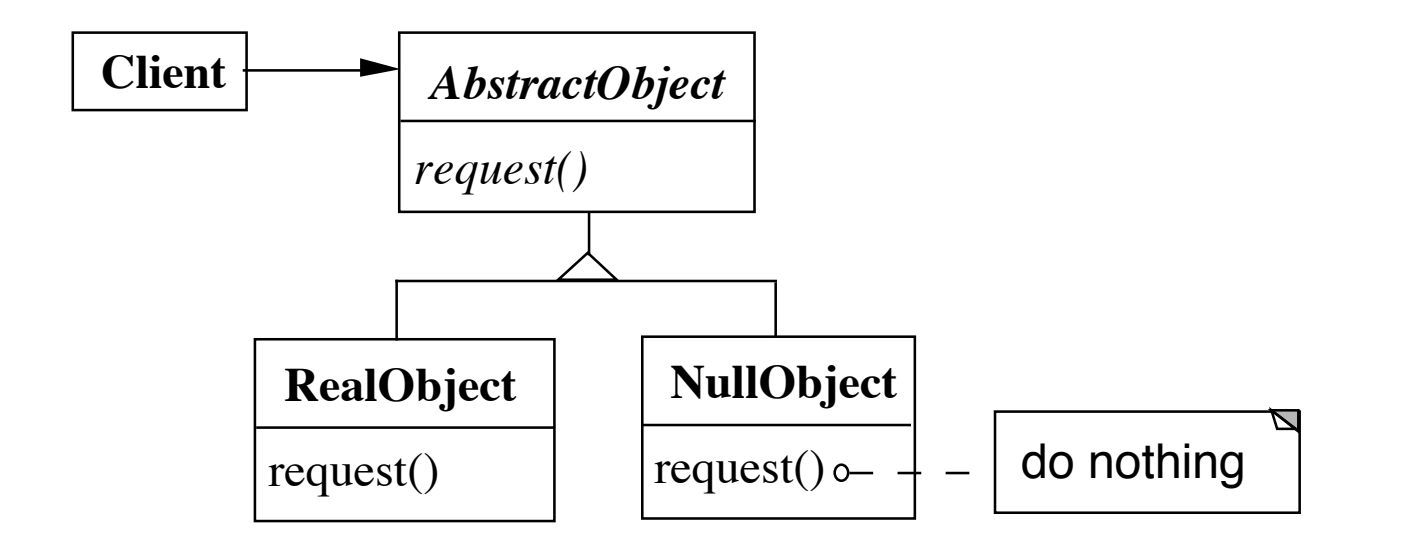

NullObject implements all the operations of the real object,

These operations do nothing or the correct thing for nothing

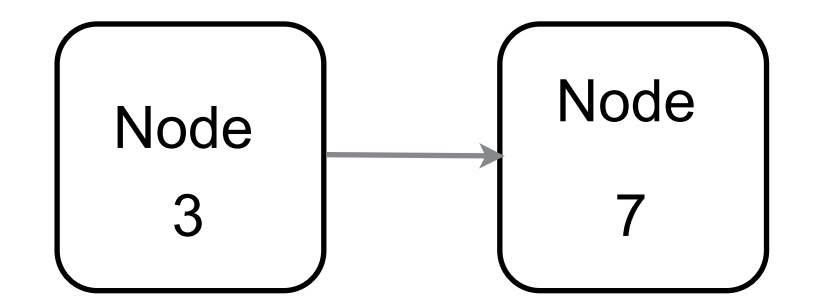

```
class LinkedList {
  Node head;
  public toString() {
    if (head == nil) {
      return "()";
    }
    String listAsString = "(;
    Node current = head;
    while (current != null) {
      listAsString += current.value() + ", ";
      current = current.next;
    }
    listAsString = removetail(listsString, 2);
    return listAsString + ")";
  }
```

```
class LinkedList {
   Node head;
   public toString() {
     return head.toString();
                                Node
                                  3
                                                  Node
                                                    7
              Head
              Node
                                                                    Tail
                                                                    Node
class HeadNode {
  public String toString() {
    return "(" + next.toString();
                                             class Node {
                                               public String toString() {
                                                 return " " + element + next.toString();
                                                }
                                             }
                                            class TailNode {
                                               public String toString() {
                                                 return " )";
```

```
}
}
```
}

}

}

# **Applicability - When to use Null Objects**

Some collaborator instances should do nothing

You want clients to ignore the difference between a collaborator that does something and one that does nothing

Client does not have to explicitly check for null or some other special value

You want to be able to reuse the do-nothing behavior so that various clients that need this behavior will consistently work in the same way

# **Applicability -When not to use Null Objects**

Very little code actually uses the variable directly

The code that does use the variable is well encapsulated

The code that uses the variable can easily decide how to handle the null case and will always handle it the same way

#### **Consequences**

#### **Advantages**

Uses polymorphic classes

Simplifies client code

Encapsulates do nothing behavior

Makes do nothing behavior reusable

#### **Disadvantages**

Forces encapsulation

Makes it difficult to distribute or mix into the behavior of several collaborating objects

May cause class explosion

Forces uniformity

Is non-mutable

### **Implementation**

Too Many classes

Multiple Do-nothing meanings

Try Adapter pattern

Transformation to RealObject

Try Proxy pattern

# **Refactoring: Introduce Null Object**

You have repeated checks for a null value

Replace the null value with a null object

```
if (customer == null) 
 plan = BillingPlan.basic();
else
 plan = customer.getPlan();
```
plan = customer.getPlan();

### **Create Null Subclass**

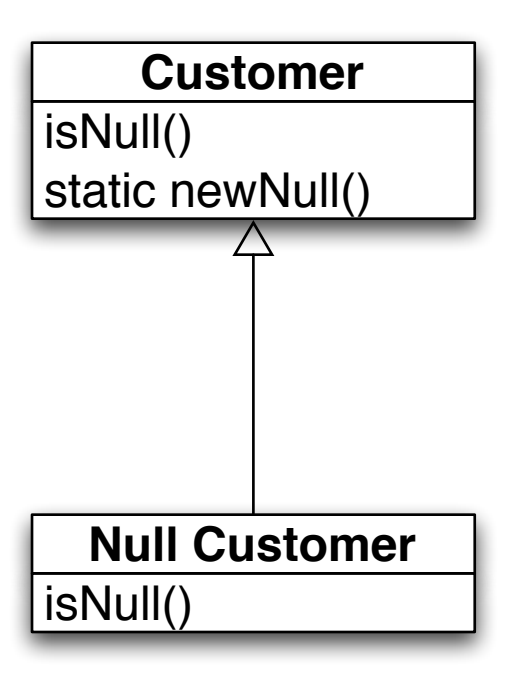

public boolean isNull() { return false;} public static Customer newNull() { return new NullCustomer();}

boolean isNull() { return true;}

Compile

# **Replace all nulls with null object**

```
class SomeClassThatReturnCustomers {
```

```
public Customer getCustomer() {
 if (_customer == null )return Customer.newNull();
 else
   return _customer;
}
etc.
```
#### Compile

}

# **Replace all null checks with isNull()**

```
if (customer == null) 
 plan = BillingPlan.basic();
else
 plan = customer.getPlan();
```
if (customer.isNull()) plan = BillingPlan.basic(); else plan = customer.getPlan();

Compile and test

# **Find an operation clients invoke if not null**

```
if (customer.isNull()) 
 plan = BillingPlan.basic();
else
 plan = customer.getPlan();
```

```
isNull()
static newNull()
getPlan()
    Customer
isNull()
getPlan()
  Null Customer
```
class NullCustomer { public BillingPlan getPlan() { return BillingPlan.basic(); }

### **Remove the Condition Check**

```
if (customer.isNull()) 
  plan = BillingPlan.basic();
else
  plan = customer.getPlan();
```
plan = customer.getPlan();

Compile & Test

Repeat last two slides for each operation clients check if null

# Special Case

# **Special Case**

Represent special cases by a subclass

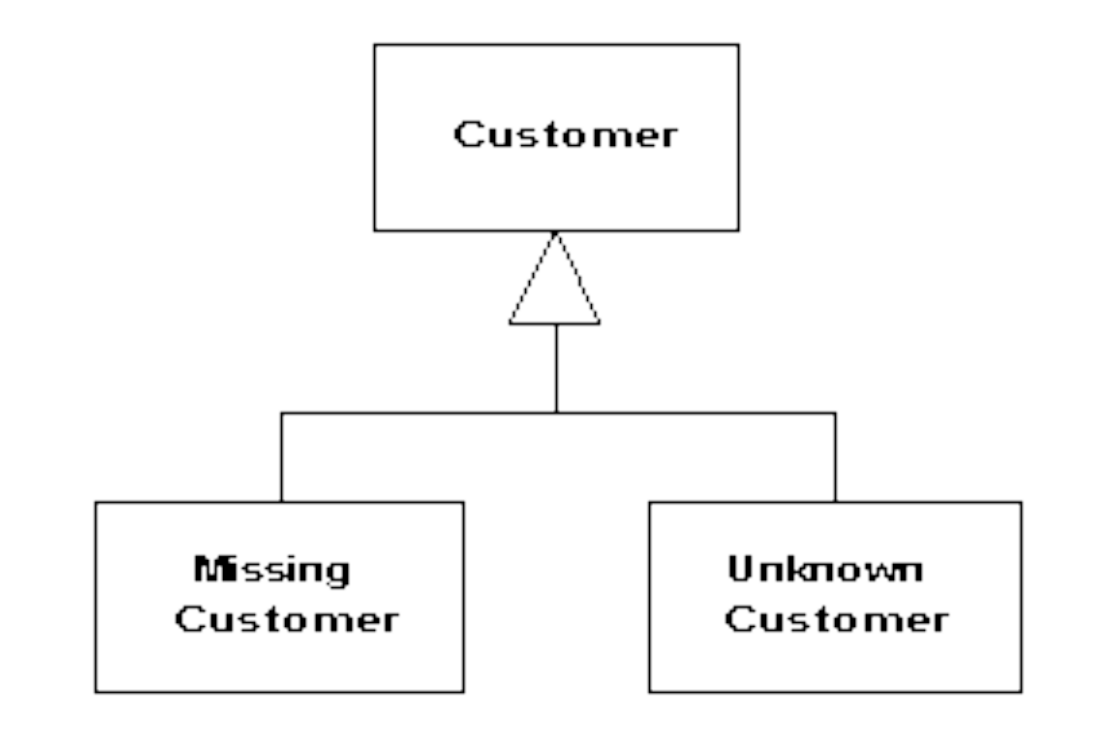

Use when multiple places that have same behavior

After conditional check for particular class instance

Or same behavior after a null check

Strategy Pattern

Favor Composition over Inheritance

# **Orderable List**

**Sorted** Reverse Sorted Random

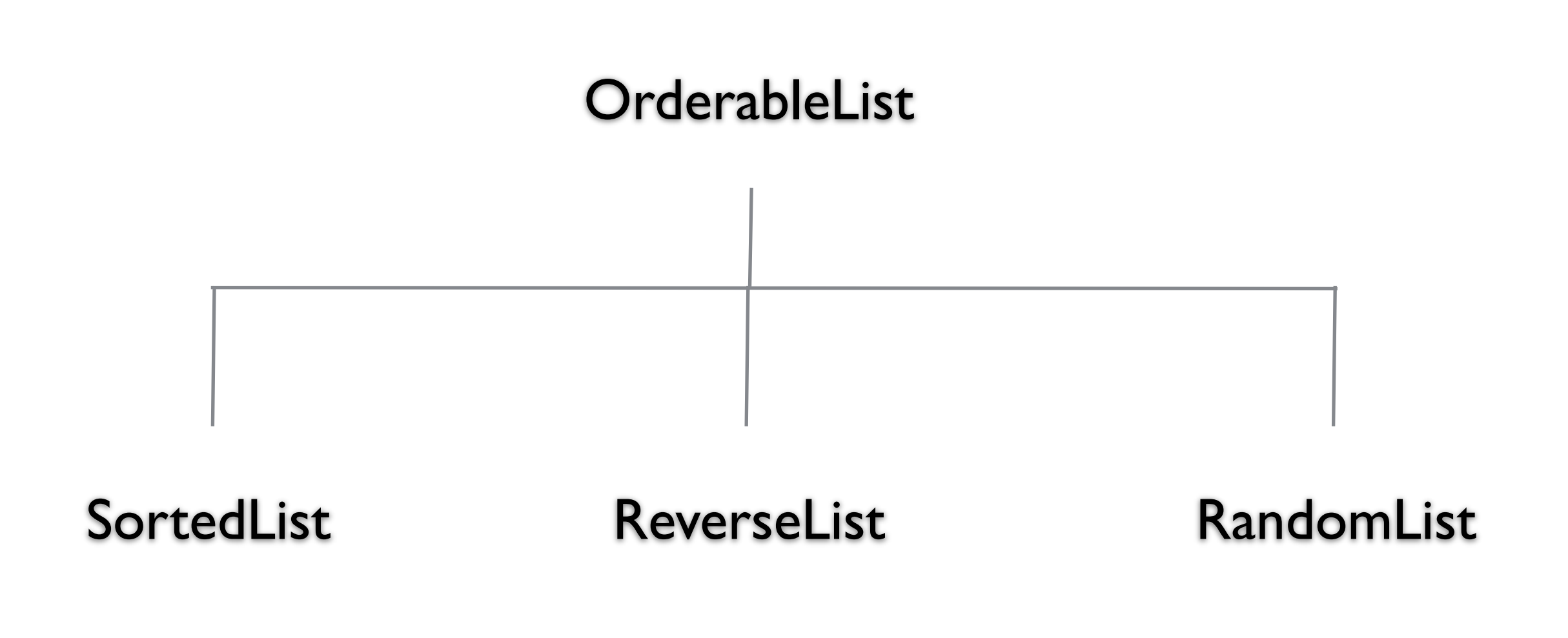

#### **One size does not fit all**

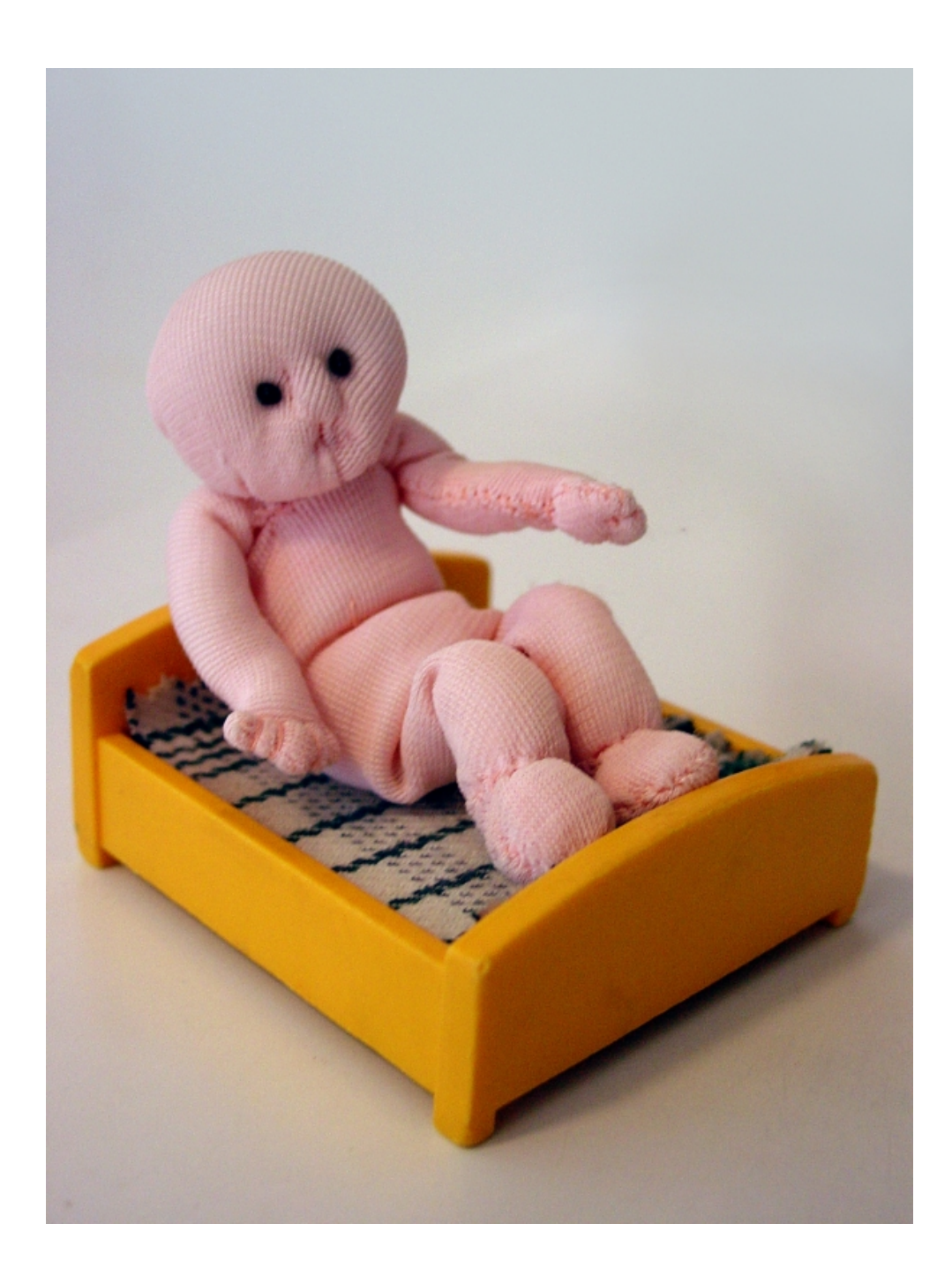

### **Issue 1 - Orthogonal Features**

Order **Sorted** Reverse Sorted Random

**Threads** Synchronized Unsynchronized

**Mutability** Mutable Non-mutable

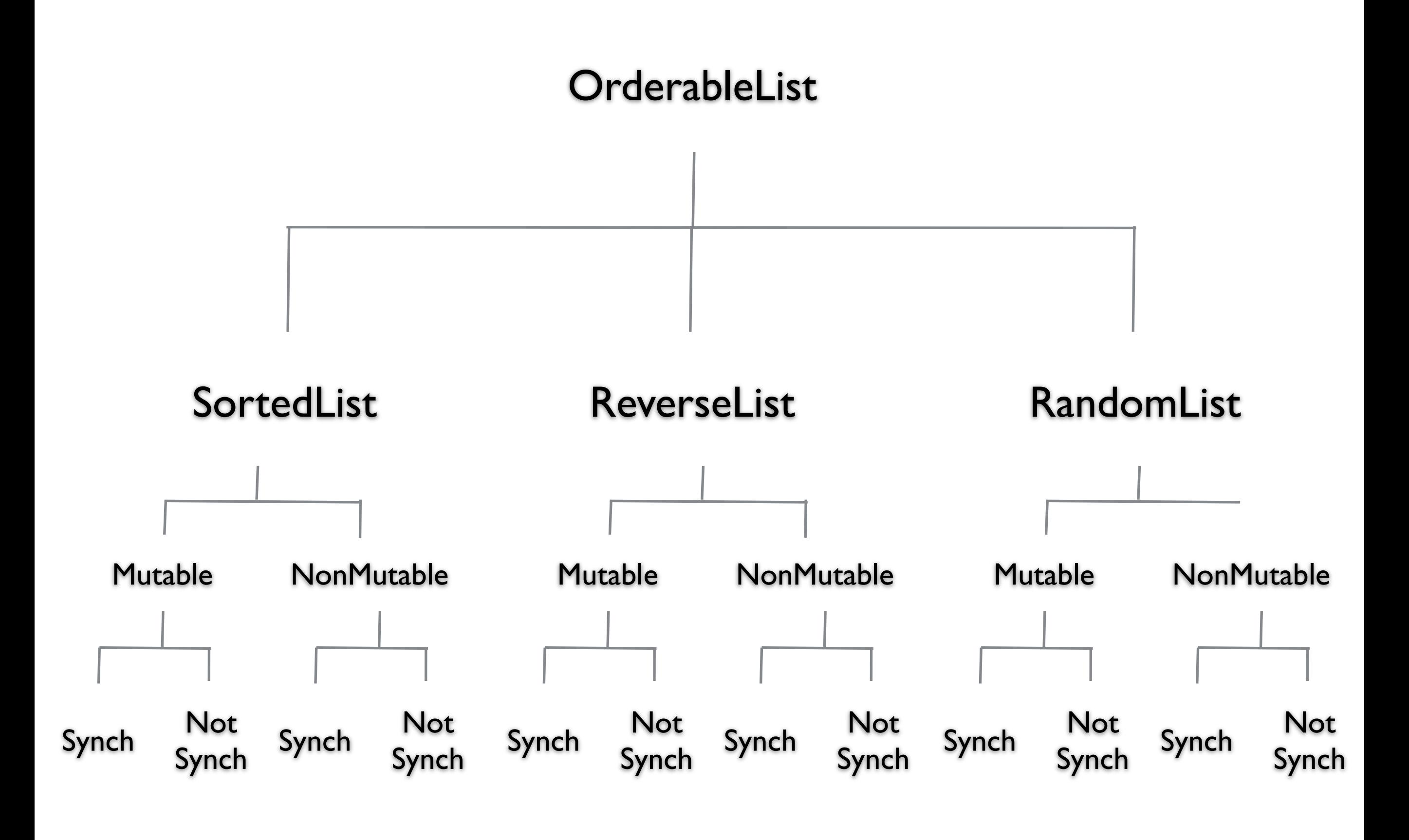

# **Issue 2 - Flexibility**

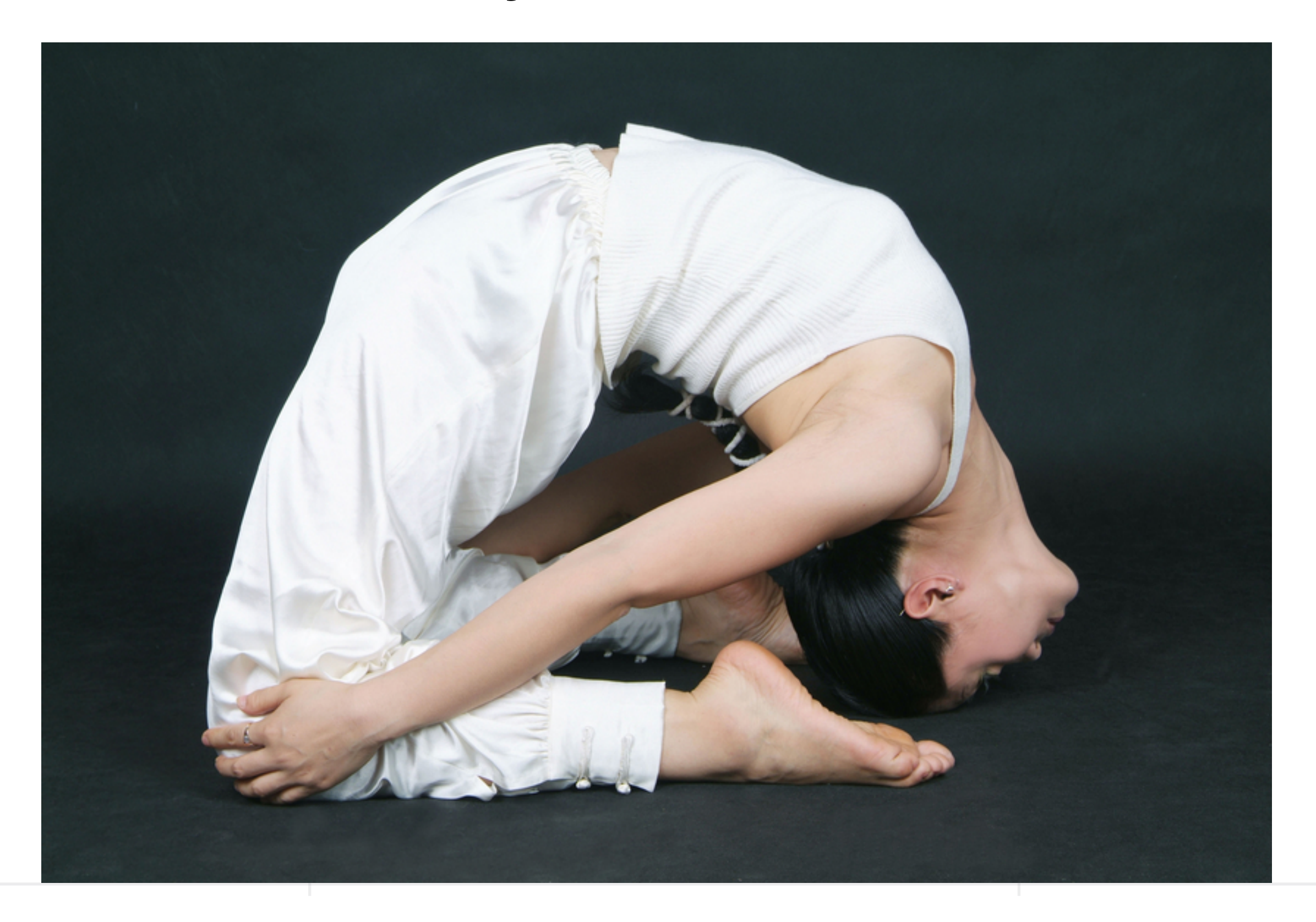

# **Change behavior at runtime**

OrderableList  $x = new$  OrderableList(); x.makeSorted(); x.add(foo); x.add(bar): x.makeRandom();

#### Configure objects behavior at runtime

# **Strategy Pattern**

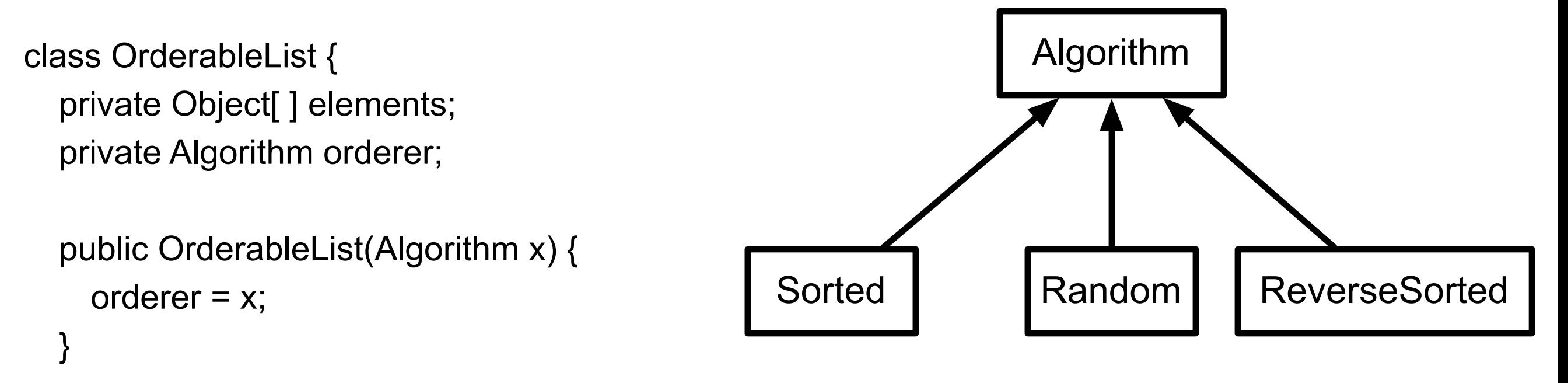

```
 public void add(Object element) {
    elements = ordered.add(elements,element);
 }
```
#### **Structure**

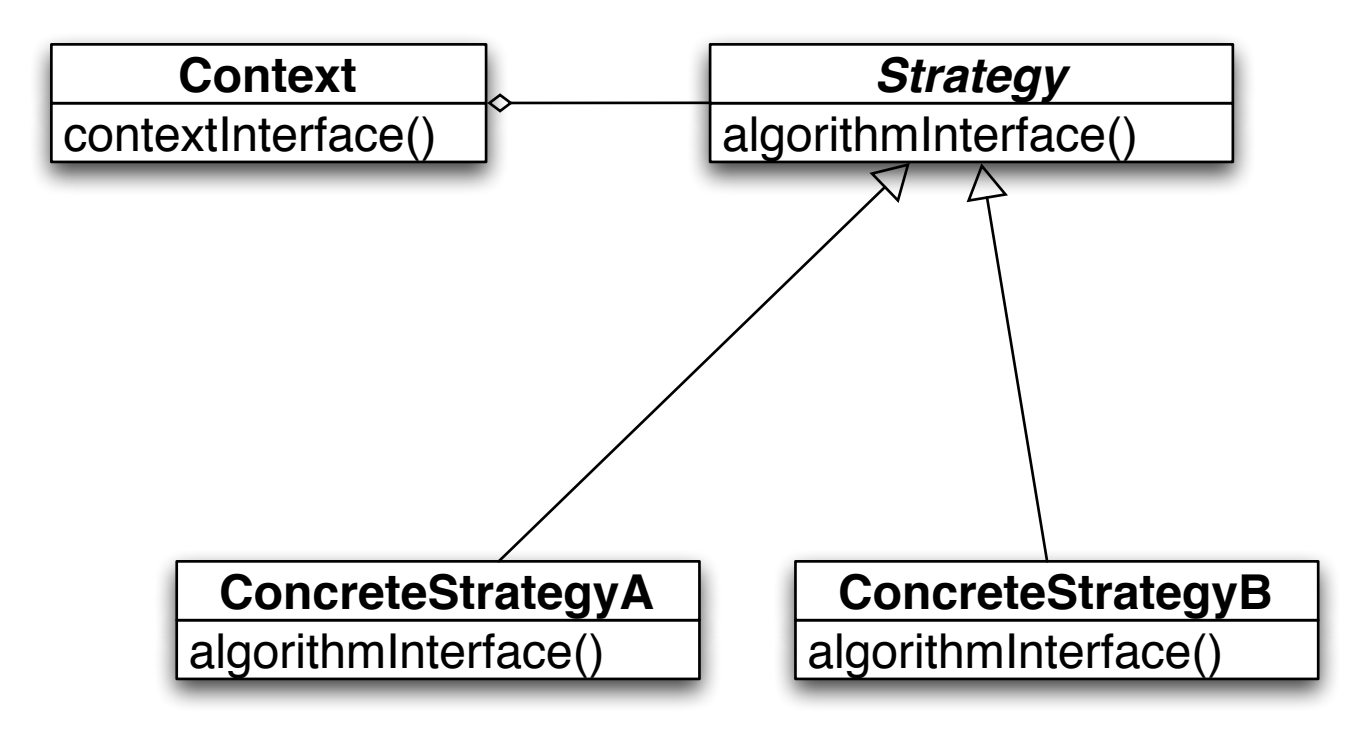

The algorithm is the operation

Context contains the data

How does this work?

#### **Prime Directive** Data + Operations

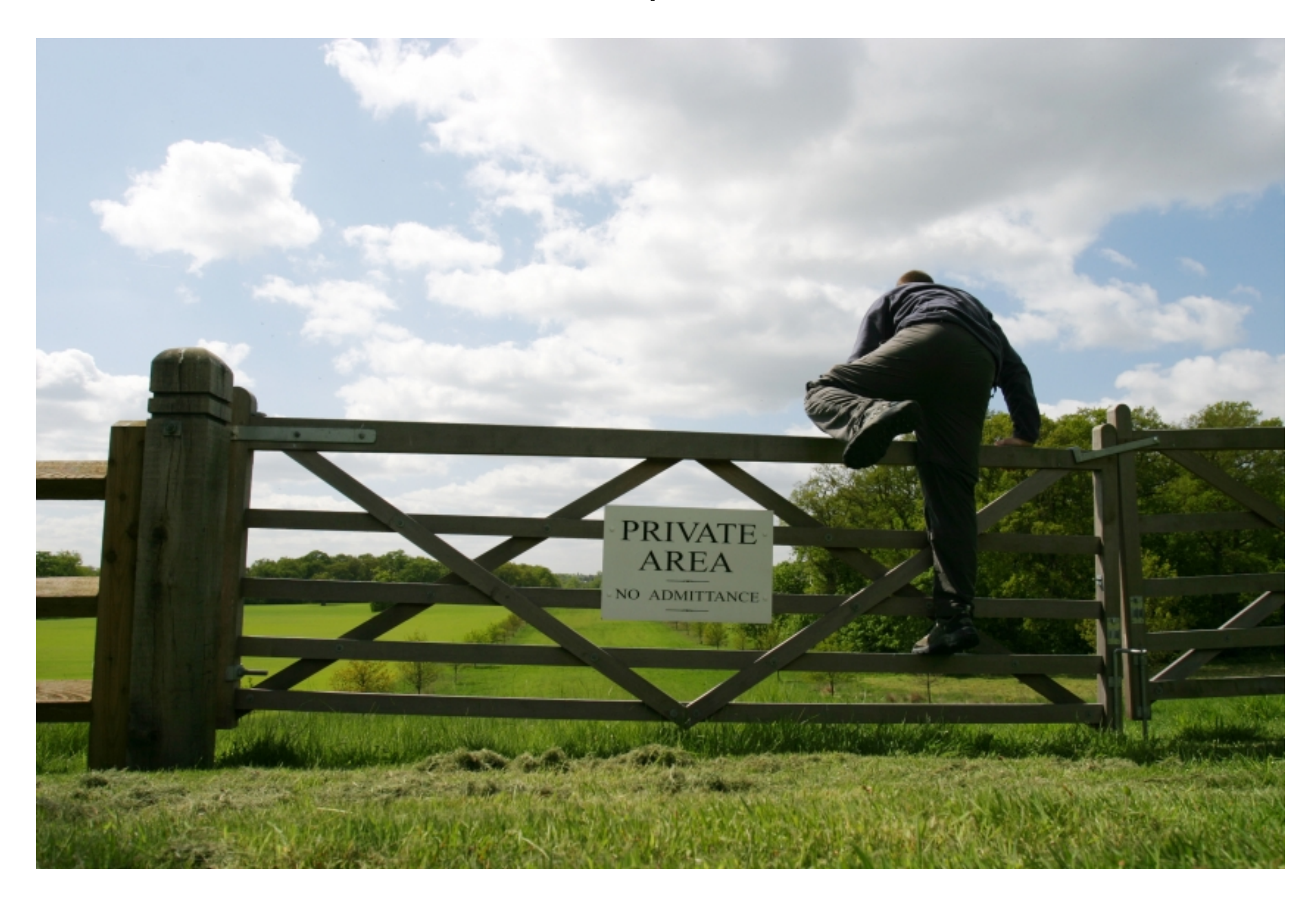

# **How does Strategy Get the Data?**

Pass needed data as parameters in strategy method

Give strategy object reference to context Strategy extracts needed data from context

# **Example - Java Layout Manager**

```
import java.awt.*;
class FlowExample extends Frame {
```

```
public FlowExample( int width, int height ) {
  setTitle( "Flow Example" );
  setSize( width, height );
  setLayout( new FlowLayout( FlowLayout.LEFT) );
```

```
for ( int label = 1; label < 10; label + + )
  add( new Button( String.valueOf( label ) ) );
show();
```
}

```
public static void main( String args[] ) {
  new FlowExample( 175, 100 );
  new FlowExample( 175, 100 );
}
```
}

# **Example - Smalltalk Sort blocks**

| list | list  $:=$  #( 1 6 2 3 9 5 ) asSortedCollection. **Transcript** print: list; cr. list sortBlock:  $[:x:y \mid x > y]$ . **Transcript** print: list; cr; flush.

# **Java Sorting**

How to sort a Collection in Java?

ArrayList List method - [sort](http://docs.oracle.com/javase/8/docs/api/java/util/List.html#sort-java.util.Comparator-)[\(Comparator](http://docs.oracle.com/javase/8/docs/api/java/util/Comparator.html)<? super [E](http://docs.oracle.com/javase/8/docs/api/java/util/List.html)> c)

Create a subclass of Comparator

Pass in comparator object to sort method

List<Students> students = new ArrayList<>(); add students students.sort(new SortByGPA());

# **Lambda & Strategy Pattern**

If strategy only contains one method Can replace Strategy classes with a lambda

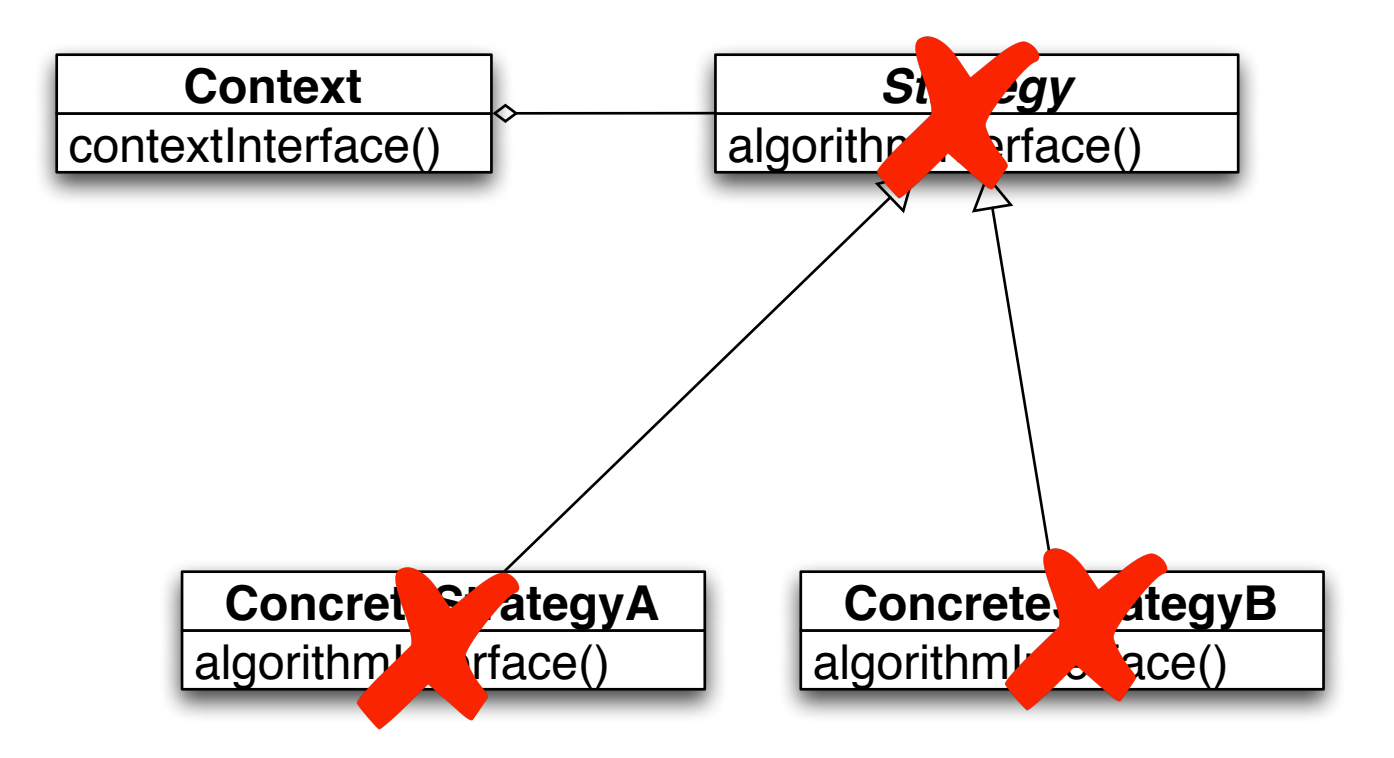

In Java may need to define lambda type

# **Java Sorting Using Lambda**

List<Students> students = new ArrayList<>();

add students

students.sort( $(a, b)$  ->  $(a. gpa() \leq b. gpa())$  ? -1 : 1);

#### **Costs**

Clients must be aware of different Strategies

Communication overhead between Strategy and Context

Increase number of objects

### **Benefits**

Alternative to subclassing of Context

Eliminates conditional statements

Replace in Context code like:

```
switch ( flag ) {
  case A: doA(); break;
  case B: doB(); break;
  case C: doC(); break;
}
```
With code like:

```
strategy.do();
```
Gives a choice of implementations

### **Refactoring:**

Conditional logic in a method controls which of several variants of a calculation are executed

so

Create a Strategy for each variant and make the method delegate the calculation to a Strategy instance

# **Replace Conditional Logic with Strategy**

```
class Foo {
  public void bar() {
   switch ( flag ) {
     case A: doA(); break;
     case B: doB(); break;
     case C: doC(); break;
    }
```
class Foo { private strategy; public void bar() { strategy.do(data); } }

}

}